## **Seite 321**

## **Detaillierte Lösung für CASIO ClassPad**

Die entsprechende Matrix des LGS hat die folgende Form:

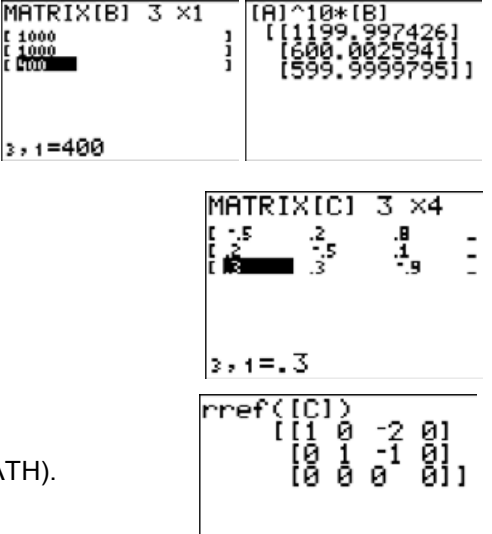

 $[A]$ 

Reduziert man diese Matrix, so erhält man:

Die Befehle zur Berechnung von Matrizen erhält man mit [MATRIX] [D] (MATH). Der rref-Befehl wird mit dem Buchstaben [ALPHA] B aufgerufen.

MATRIXIAI

 $\frac{1}{3}$ 

 $\begin{smallmatrix} 1 & .5 \\ .2 \\ .3 \end{smallmatrix}$ 

 $3,3 = .1$ 

 $3 \times 3$ 

MATRIXIBI 3 X1

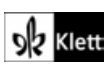